# Composite Textiles & Membranes

0

**\_\_** 

L L

U

0

L L

. .....

**\_** 

C

**\_\_** 

σ

### Border choice and membrane parameters

|                                                                   | 🕏 /3 🔍 🌂 💽 🔂 📚 💐                          | 🖓 🗢 🏤 🗢 👻 💽 😣 |
|-------------------------------------------------------------------|-------------------------------------------|---------------|
|                                                                   | FerrariSketch - Create textile structure: | options 🔀     |
|                                                                   | Inflating pressure (>0) 0.0               |               |
|                                                                   | Warp/Weft tension ratio 1.0               |               |
|                                                                   | Warp orientation (°) 0.0                  |               |
|                                                                   | Default edge cable tension 25.0           |               |
|                                                                   | Subdivisions 20                           |               |
| $\lambda$                                                         | Accuracy level 3.0                        |               |
|                                                                   | OK Cancel                                 |               |
|                                                                   |                                           |               |
|                                                                   |                                           |               |
|                                                                   |                                           |               |
|                                                                   |                                           |               |
|                                                                   |                                           |               |
|                                                                   |                                           |               |
|                                                                   |                                           |               |
| select one closed path of border lines > create textile structure |                                           |               |
|                                                                   |                                           |               |

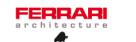

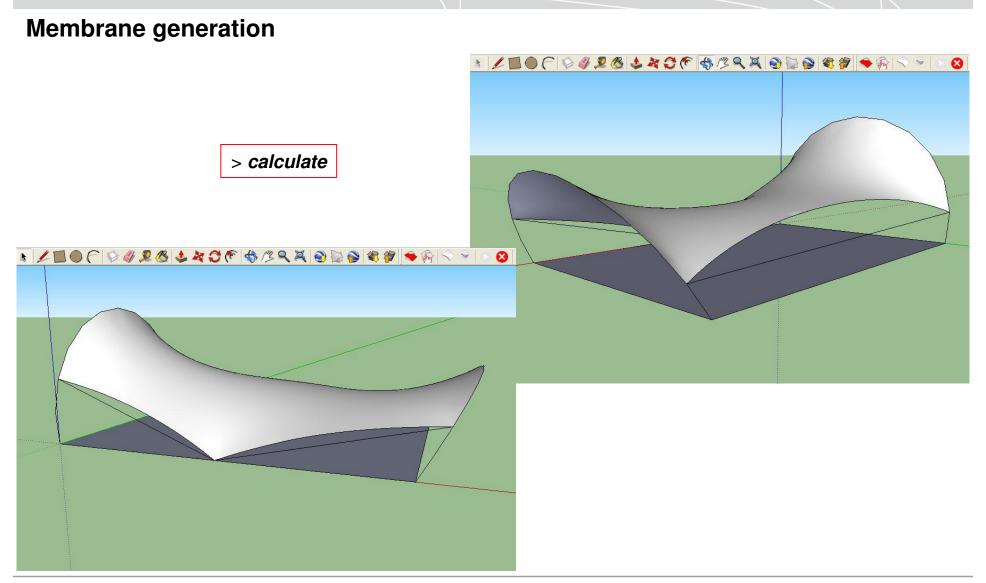

FerrariSketch software: plugin for textile membranes form-finding - October 2009

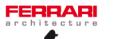

2/8

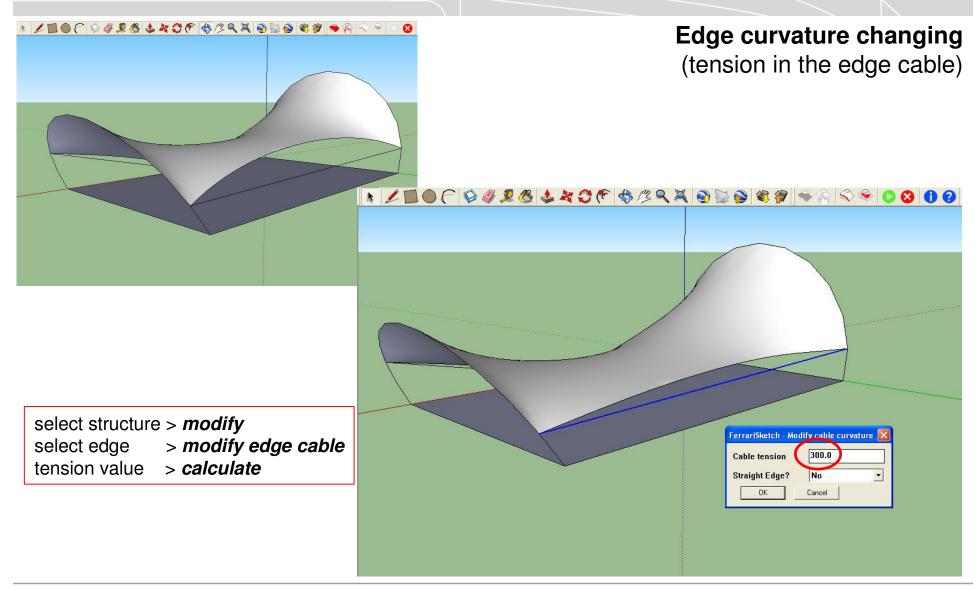

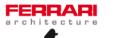

3/8

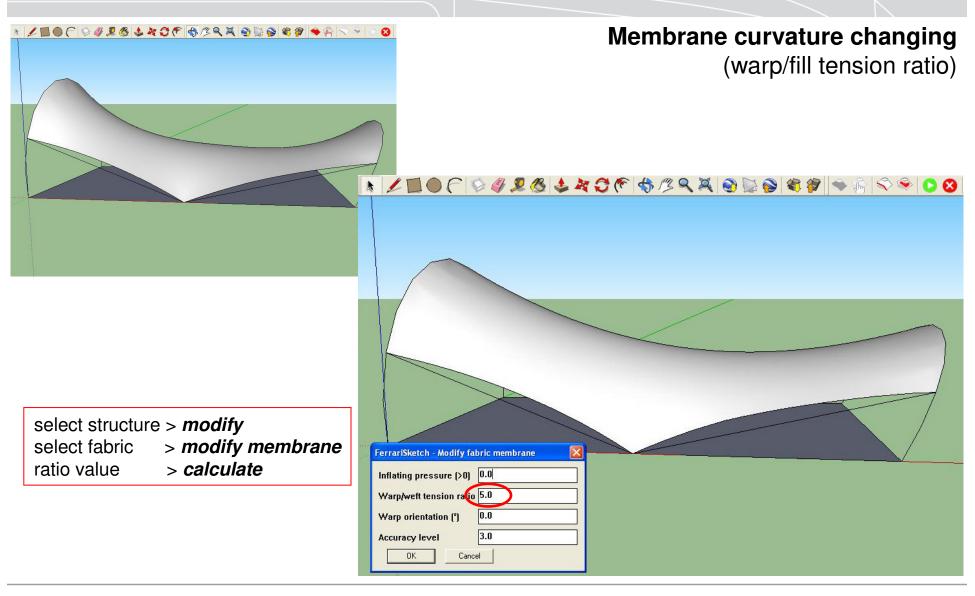

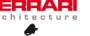

#### **Shadows adding**

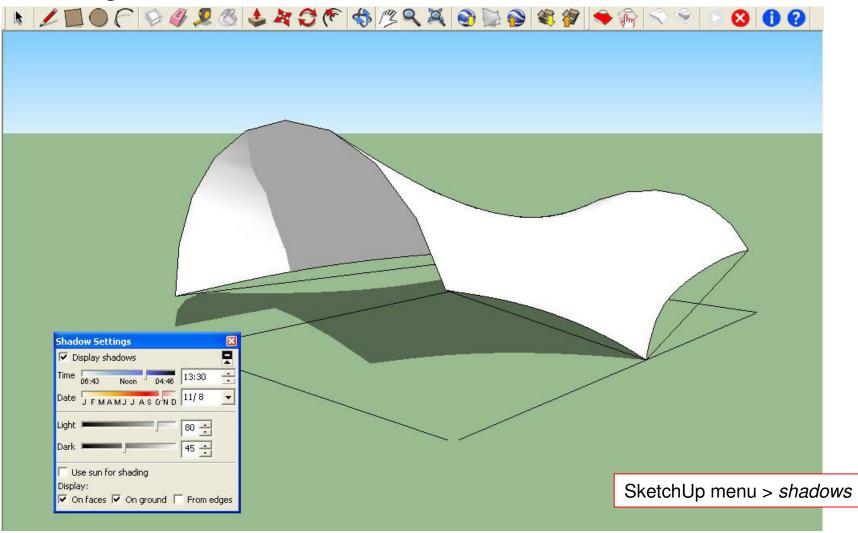

FerrariSketch software: plugin for textile membranes form-finding - October 2009

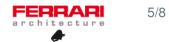

#### Fabric color choice

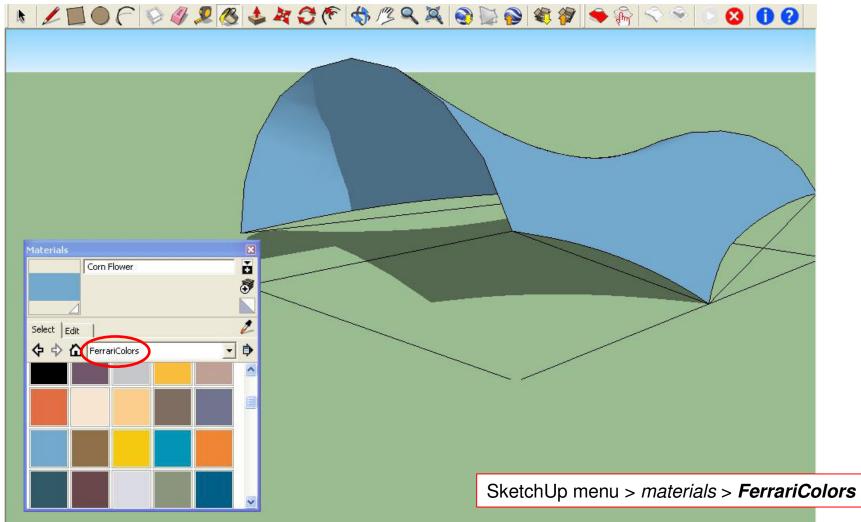

FerrariSketch software: plugin for textile membranes form-finding - October 2009

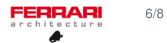

### Final modelling with structure (tubular steel arches)

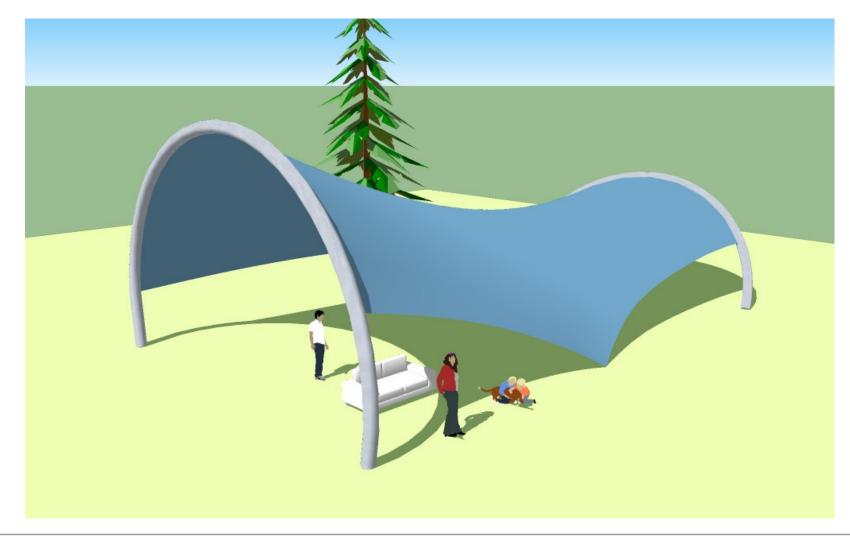

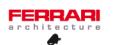

Google Earth exportation (Paris, place du Trocadéro)

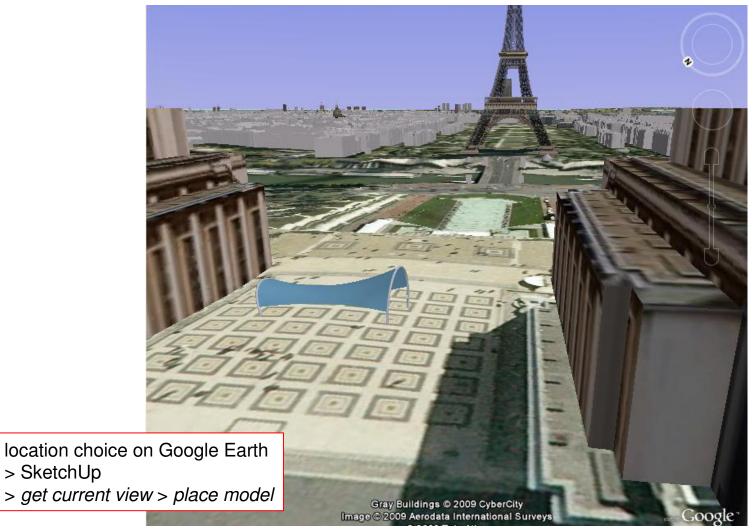

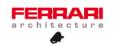

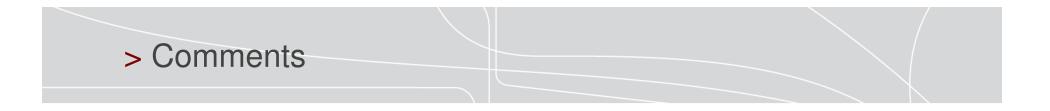

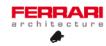

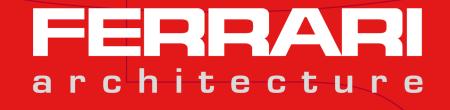